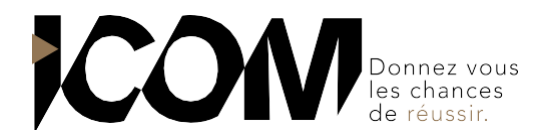

# **ADOBE AFTER EFFECT – INITIATION**

## **OBJECTIFS PEDAGOGIQUES**

A l'issue de cette formation, l'apprenant sera capable de :

- Définir les champs d'application d'After Effects dans l'univers de l'animation graphique
- Comprendre les principes de l'animation et du compositing 2D
- Acquérir une méthodologie et optimiser le flux de production
- Réaliser une série d'animations avec les techniques du motion design

## **OBJECTIFS OPERATIONNELS ET CONTENU DE LA FORMATION**

- **1. Définir les champs d'application d'After Effects dans l'univers de l'animation graphique**
- Identifier la place d'After Effects dans la chaîne de postproduction
- Décrire les standards et les normes de la vidéo numérique
- Comprendre la nécessité d'une bonne préparation des médias graphiques, vidéos et sons en amont
- **2. Comprendre les principes de l'animation et du compositing 2D**
- Définir les grandes étapes d'une animation réalisée avec After Effects
- Se repérer dans l'interface : les menus, les outils, les palettes, la fenêtre de prévisualisation…

#### **3. Appréhender les bases de l'animation**

- Configurer le projet pour une diffusion polyvalente
- Importer les médias
- Analyser le compositing des calques
- Gérer les images-clés pour animer les calques
- Comprendre les interpolations spatiales et temporelles
- Synchroniser les animations avec le son

#### **4. Hiérarchiser les plans et définir le compositing 2D**

- Gérer les compositions et les précompositions
- Ajouter et animer des "solides" et des "calque de forme"
- Exploiter les objets nuls avec des liens de parenté et des hiérarchies de calques
- **5. Acquérir une méthodologie et optimiser le flux de production**
- Optimiser les projets et le flux de production
- Personnaliser l'espace de travail
- Comprendre et expérimenter le bon usage des précompositions
- Optimiser les prévisualisations
- **6. Réaliser une série d'animations avec les techniques du motion design**
- Créer des effets visuels
- S'initier au motion design
- Identifier les besoins et choisir la technique appropriée pour gérer les couches alpha
- Créer et animer les masques vectoriels
- Contrôler les modes de transfert et les modes de fusion
- Exploiter les caches en alpha et en luminance
- Incruster les titres sur une image vidéo
- Appréhender la technique de keying
- Contrôler les effets de vitesse
- Paramétrer les ralentis, accélérés et gels d'image

#### **7. Finaliser le projet**

- Optimiser et archiver les projets et les métrages
- Perfectionner les rendus et les compressions
- Choisir les formats d'exportation vidéo

## PRE-REQUIS

Aucun

**DUREE** 3 jours soit 21 heures de formation

## **DATES**

Formation organisée à la demande

**DELAI**  15 jours

### **TARIF**

800 € HT, soit 2400€ HT pour 3 jours Pour un groupe de 1 à 4 personnes

Tél : 03 80 60 52 99 - [for](mailto:formation@i-com.fr)[mation@i-com.fr](mailto:mation@i-com.fr)